# **The Xemacs Editor**

### **The .emacs File**

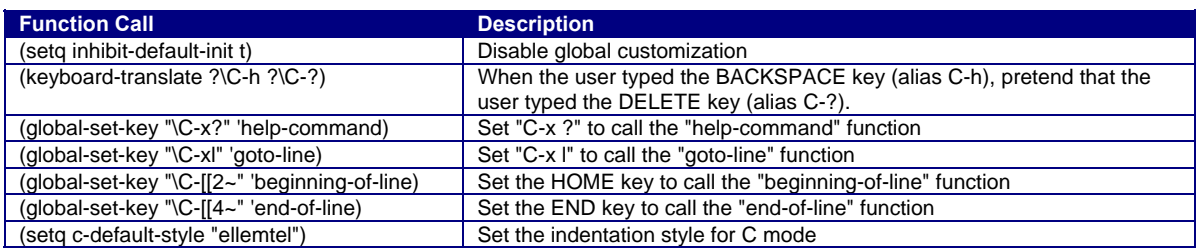

See file hats:/u/cos217/.emacs for additional function calls

#### **To call a function from within Emacs: ESC x** *function*

#### **Moving the Point**

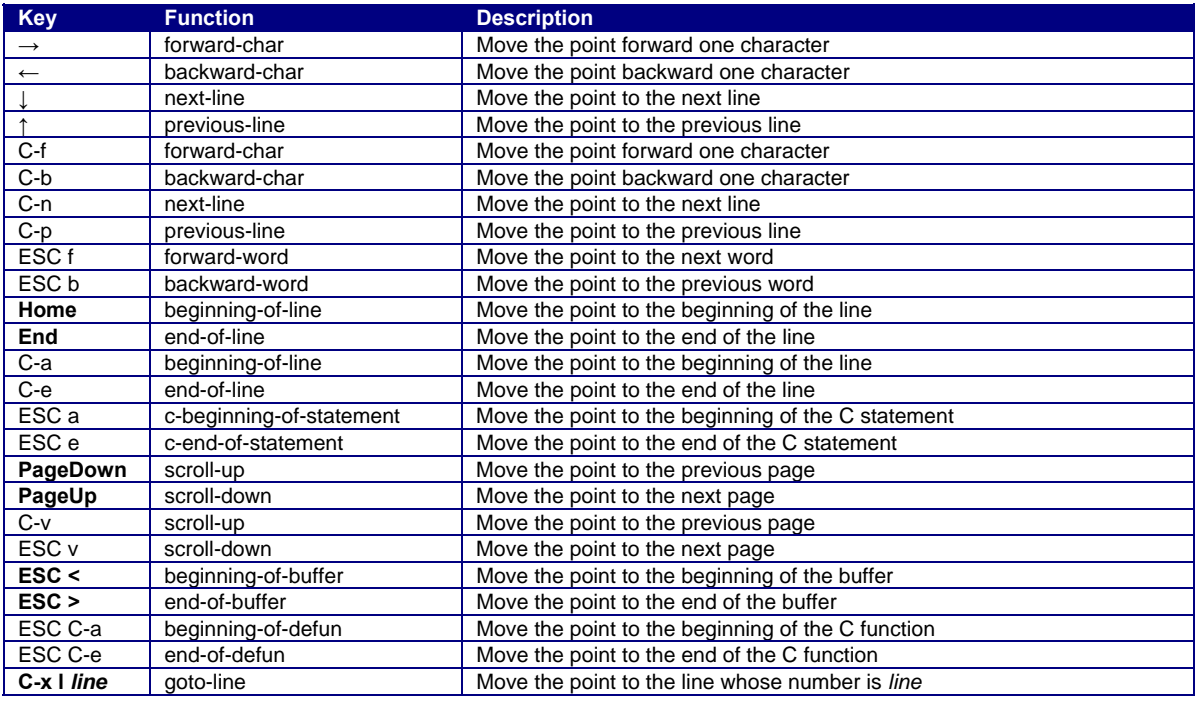

#### **Inserting and Deleting**

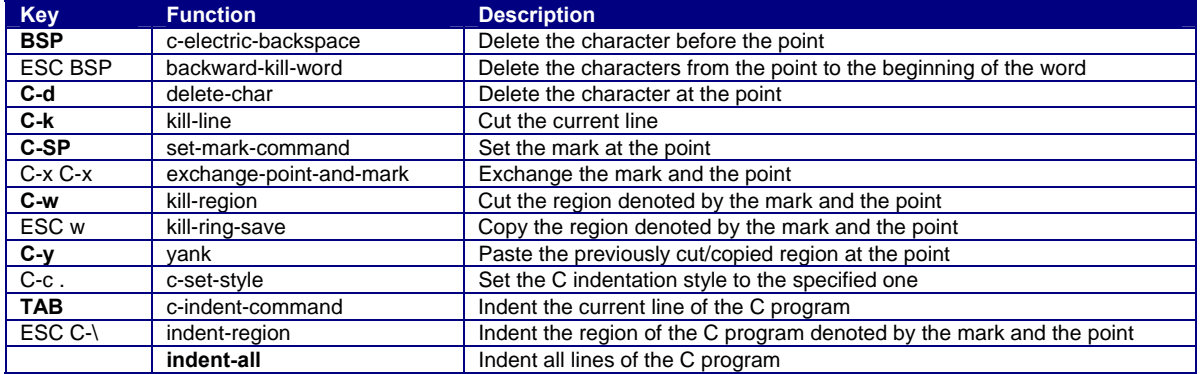

#### **Searching and Replacing**

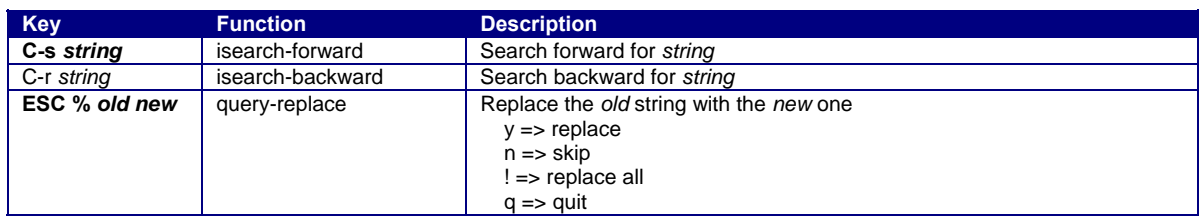

#### **Reading, Writing, and Exiting**

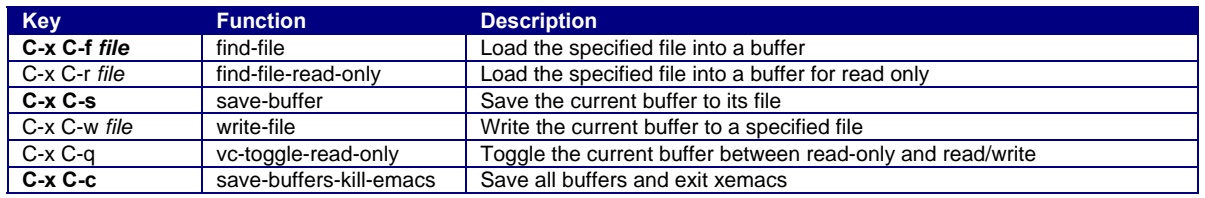

## **Managing Windows and Buffers**

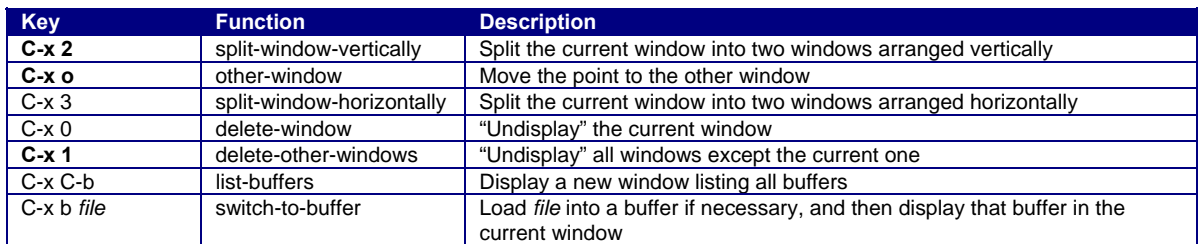

## **Compiling and Debugging**

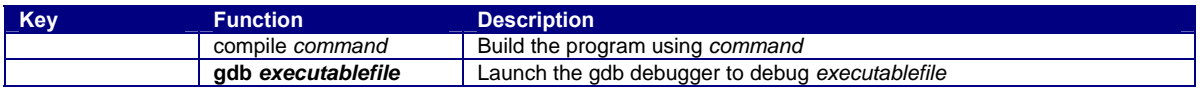

#### **Miscellaneous**

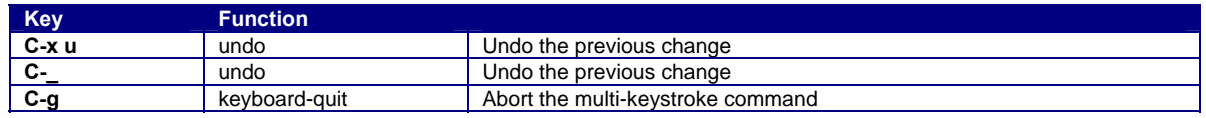

Copyright © 2007 by Robert M. Dondero, Jr.